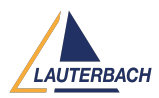

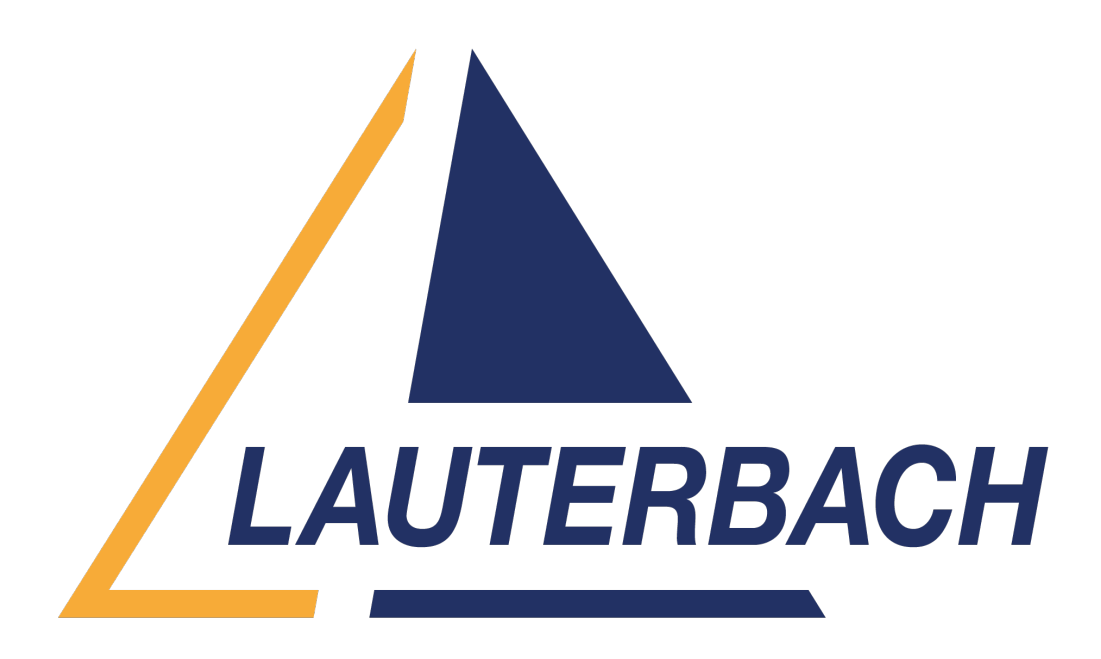

[Support Center](https://support.lauterbach.com/) > [Community](https://support.lauterbach.com/community) > [Debugging](https://support.lauterbach.com/community/browse/type-4/view-list/viewmode-compact) > [Update of Breakpoint after recompilation](https://support.lauterbach.com/community/view/update-of-breakpoint-after-recompilation) Update of Breakpoint after recompilation

- C Clemens
- **Forum name:** #Debugging

Is there any way that an existing breakpoint gets automatically adjusted after the binary has changed due to recompilation?

If i have set a breakpoint and change the programm, the breakpoint will stay at the old adress / position.

So after changing the programm / binary i always have to reset each single breakpoint.

In comparison to GDB compatible debugger (i.e. Eclipse with J-Link) i will get this automatically.

Is there an option in T32 to enable this? Because it really SUCKS to always refresh breakpoints manually!!! Comments (2)

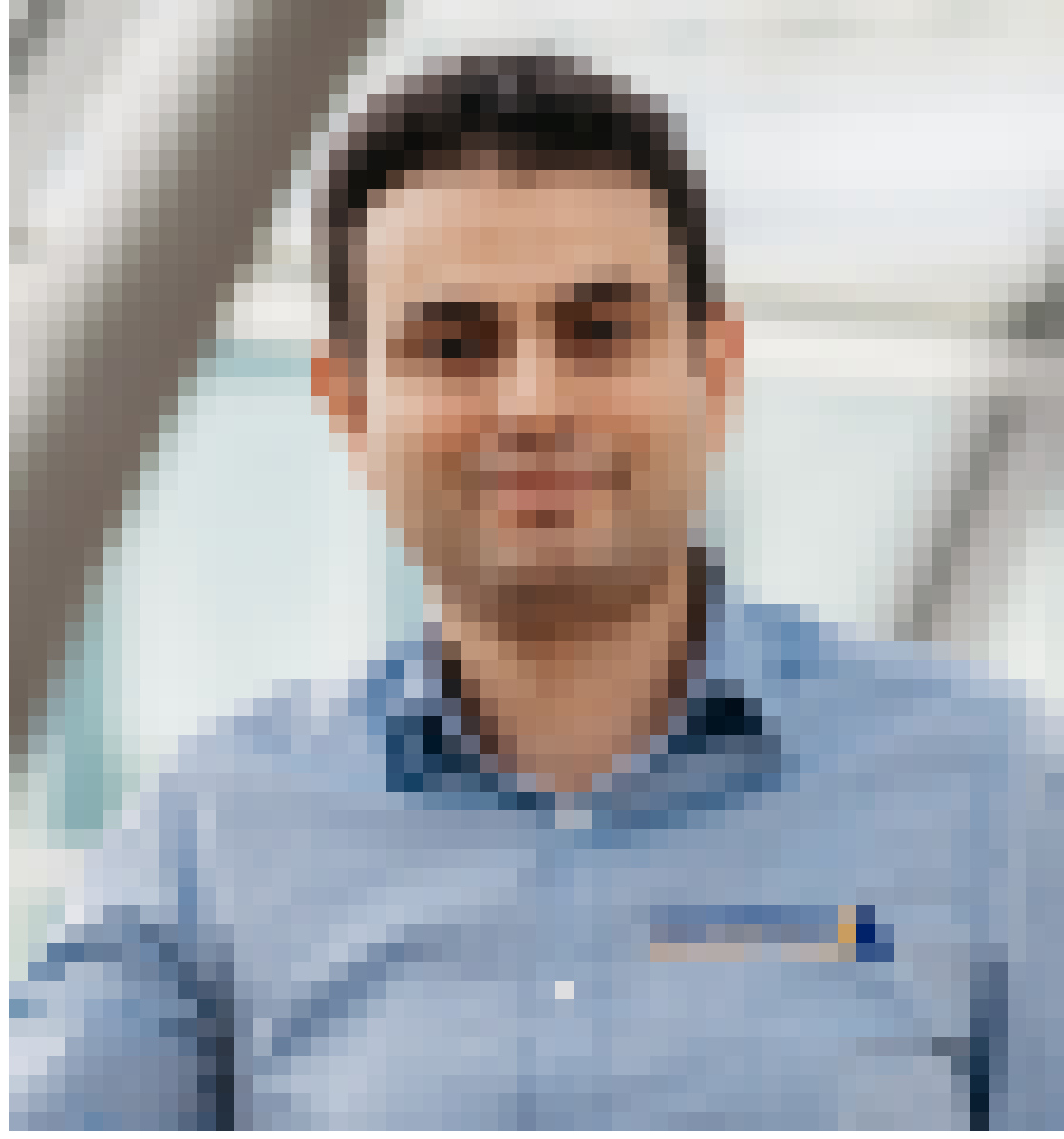

## **Khaled Jmal**

1 year ago

Hello Clemens, you can do this using a PRACTICE script: ; ---- STOre breakpoints.cmm Break ; execute the commands that reload the symbols DO breakpoints.cmm ; ---

## C **Clemens**

1 year ago

Thanks.